## **Optimierung von Freileitungen**

Autor(en): **Weiss, W. / Condrau, L. / Kiessling, F.**

Objekttyp: **Article**

Zeitschrift: **Vermessung, Photogrammetrie, Kulturtechnik : VPK = Mensuration, photogrammétrie, génie rural**

Band (Jahr): **84 (1986)**

Heft 3

PDF erstellt am: **18.05.2024**

Persistenter Link: <https://doi.org/10.5169/seals-233032>

#### **Nutzungsbedingungen**

Die ETH-Bibliothek ist Anbieterin der digitalisierten Zeitschriften. Sie besitzt keine Urheberrechte an den Inhalten der Zeitschriften. Die Rechte liegen in der Regel bei den Herausgebern. Die auf der Plattform e-periodica veröffentlichten Dokumente stehen für nicht-kommerzielle Zwecke in Lehre und Forschung sowie für die private Nutzung frei zur Verfügung. Einzelne Dateien oder Ausdrucke aus diesem Angebot können zusammen mit diesen Nutzungsbedingungen und den korrekten Herkunftsbezeichnungen weitergegeben werden.

Das Veröffentlichen von Bildern in Print- und Online-Publikationen ist nur mit vorheriger Genehmigung der Rechteinhaber erlaubt. Die systematische Speicherung von Teilen des elektronischen Angebots auf anderen Servern bedarf ebenfalls des schriftlichen Einverständnisses der Rechteinhaber.

### **Haftungsausschluss**

Alle Angaben erfolgen ohne Gewähr für Vollständigkeit oder Richtigkeit. Es wird keine Haftung übernommen für Schäden durch die Verwendung von Informationen aus diesem Online-Angebot oder durch das Fehlen von Informationen. Dies gilt auch für Inhalte Dritter, die über dieses Angebot zugänglich sind.

Ein Dienst der ETH-Bibliothek ETH Zürich, Rämistrasse 101, 8092 Zürich, Schweiz, www.library.ethz.ch

## **http://www.e-periodica.ch**

 $-$  une bonne altimétrie?, mais on ne pourra jamais atteindre une équidistance inférieure à 10 ou 20 m; ne faut-il pas chercher une précision juste suffisante pour corriger les déformations dues au relief dans les images spatiales, du type de celles de SPOT?

- une cartographie au trait? mais sur quelle région et est-on prêt à assurer le volume de complètement de terrain nécessaire

- de grandes possibilités thématiques, des spatiocartes? mais avec quelles émulsions

- une surface couverte plus large à chaque orbite? est-ce indiqué, alors que chaque vol de quelques jours demande déjà plus d'un an pour être exploité cartographiquement et de façon partielle

- une meilleure résolution? et est-on prêt <sup>à</sup> l'accepter au prix d'une réduction de la face couverte?

A en juger des hésitations actuelles devant les résultats de SPACELAB-1, il semble bien que ce soit effectivement une question décisive; peut être apparaîtra-t-il souhaitable après SPACELAB - 2 de recourir à une chambre de focale double, 600 mm, ainsi que l'IGN l'avait suggéré lors du contrat d'étude que l'ASE lui avait passé en 1975 à ce sujet (voir [2] et [3]). Ne faudrait-il pas aussi étudier les moyens d'améliorer la diffusion des images et de limiter les pertes actuelles de l'ordre de 20% en résolution lors des duplications?

Si l'on se porte à l'horizon 1995, c'est tout un système spatial à composantes multiples et complémentaires qui va tendre à se structurer et au sein duquel, grâce aux enseignements tirés des premières riences, SPACELAB devrait figurer en bonplace pour offrir des services que seule sa spécificité lui confère: SPACELAB pourra alors être utilisé en tant que tel ou associé à d'autres systèmes spatiaux numériques, dans le visible, comme SPOT, ou dans les hyperfréquences Radar, comme ERS-1.

D'autres projets comme celui du mini-laboratoire habité HERMES, proposé actuellement par le CNES, interrogeront également la communauté des usagers.

Quels capteurs d'observation de la terre mettre à bord?

Il est probable qu'ensuite, une fois le globe recouvert au moins une fois et pour l'essentiel, par chacun des divers systèmes spatiaux, ce qui, pour les satellites habités doit pouvoir se faire en une quinzaine de vols d'une semaine, de nouvelles réflexions se feront jour pour dégager les systèmes définitifs servant de base à l'observation spatiale de la Terre à des buts cartographiques. Les délais nécessaires à la préparation des systèmes spatiaux et les enjeux en question imposent de la part des usagers des temps de réaction très brefs.

Il faut s'efforcer qu'il ne s'écoule plus 10 ans entre le moment où une possibilité velle apparaît à l'issue des recherches, et celui où elle diffuse en production dans l'ensemble des pays intéressés. C'est pour cela qu'il faut se convaincre et convaincre chacun d'éviter de prendre du retard dès le départ, tant dans la préparation, l'évaluation, l'équipement, la formation que dans la programmation de ce qui apparaît possible, dès que la faisabilité en est suffisamment démontrée.

[1] Metric Camera Work Shop: Proceedings of a joint DFVLR-ESA workshop fev. 1985. European Space Agency (ESA SP-209).

Bulletins d'Information de L'IGN:  $[2]$  N° 44, p. 50-53 «SPACELAB, ou une autre voie» (G. Ducher). [3] N° 49, p. 36-37 «Nouvelles de SPACELAB» (G. Ducher).

Adresse de l'auteur: G. Ducher Ingénieur général géographe Directeur de la Recherche Institut géographique national 2, avenue Pasteur F-94160 Saint-Mandé

# Optimierung von Freileitungen

#### W. Weiss, L. Condrau, F. Kiessling

Der Aufsatz beschreibt ein umfassendes Computerprogramm-System, mit dem bei vorgegebenen topographischen Daten das günstigste Längenprofii von leitungen bestimmt werden kann und anschliessend die Masten und die Fundaberechnet und optimiert werden können.

L'article décrit un système très complet de programmes pour ordinateur pour déterminer le profil longitudinal le plus favorable de lignes aériennes sur la base des données topographiques, puis calculer et optimaliser les pylônes et leurs fondations.

## 1. Einführung

Die Planung einer Freileitung beginnt wöhnlich mit der Festlegung der Trasse im Feld und der Vermessung, d.h. mit der mittlung von Daten zur Produktion des Längenprofils. Zu diesem Zweck müssen grosse Datenmengen erfasst und verarbeitet werden. Das Resultat ist das Längenprofil. Der nächste Schritt ist die Mastausteilung auf dem Profil: die Auslegung aufgrund stimmter Kriterien. Dieser Vorgang wird durchgeführt, indem entsprechende tenlinien-Schablonen von Hand auf den Längenprofilen zur Bestimmung der Maststandorte und der Seilkurven dienen. Auf-

grund der genauen Standorte werden Seilund Mastkräfte berechnet und Maste entworfen und berechnet.

Dies ist in wenigen Worten das Prozedere, welches zum Entwurf einer Freileitung nötig ist. Seit vielen Jahren werden Berechnungen mit elektronischen Rechnern verschiedenster Grössen durchgeführt. Die Berechnungen erfolgen z.T. mit Tisch- oder Taschenrechnern. Die dazu nötigen gramme lösen jedoch jeweils nur Einzelprobleme. Die grossen Datenmengen, die beim Entwurf einer Freileitung verarbeitet werden müssen, rufen aber nach einem Programmsystem, welches eine kontinuierliche Verarbeitung von Daten erlaubt-von der Vermessung im Feld bis zur fertigen Zeichnung bzw. Berechnung. Ein derartiaus steht das digitale Profil mit allen teren Angaben gespeichert jederzeit zur Verfügung sowohl zur Nachführung oder für Projektänderungen während der führungsphase als auch zur Produktion von Ausführungszeichnungen und evtl. permanenten Speicherung als cherung.

Die Autoren beschreiben, wie sie CAD/ CAE beim Entwurf von Freileitungen, zur Produktion der Längenprofile und zur mierten Auslegung einsetzen. Dieses Ziel wurde durch die hocheffizienten Vermessungssysteme gefördert, die heute erlauben, die Vermessungsdaten in einem Datenterminal automatisch zu registrieren und direkt dem Programmsystem führen. Von besonderem Interesse ist die Möglichkeit, Längenprofile zum Entwurf von Freileitungen, wo es die Vegetation laubt, digital aus vorhandenen Karten entsprechender Massstäbe oder direkt aus Stereophotomodellen zu entnehmen. In Kapitel 3 und 4 beschreiben die Autoren ferner ein Programmsystem zur Optimierung von Freileitungsmasten und Fundamenten.

### 2. Auslegung mit dem Programmsystem SPOT

2.1 Erfassung von Terraindaten Die Terraindaten werden durch eine messung mit Informatik-Theodoliten im Feld ermittelt und automatisch in einem Datenterminal gespeichert. Das im folgen-

Nachdruck eines Artikels vom Bulletin des ges Verfahren eliminiert nicht nur eine gan-Schweiz. Elektrotechnischen Vereins, Ausgabe 23/1985 Reihe von Fehlerquellen, darüber hin¬

## **Domaine**

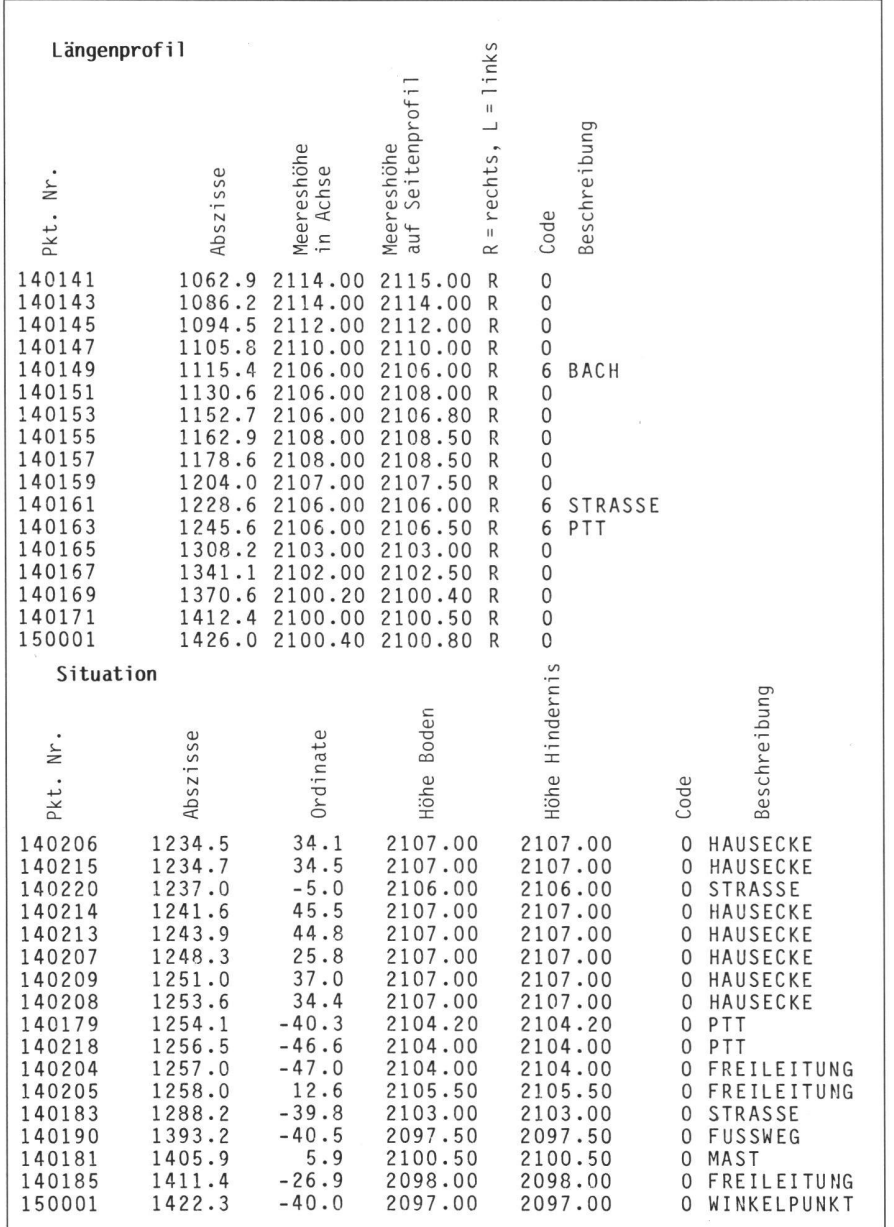

#### Abb. 1: Input, Format für Längenprofil

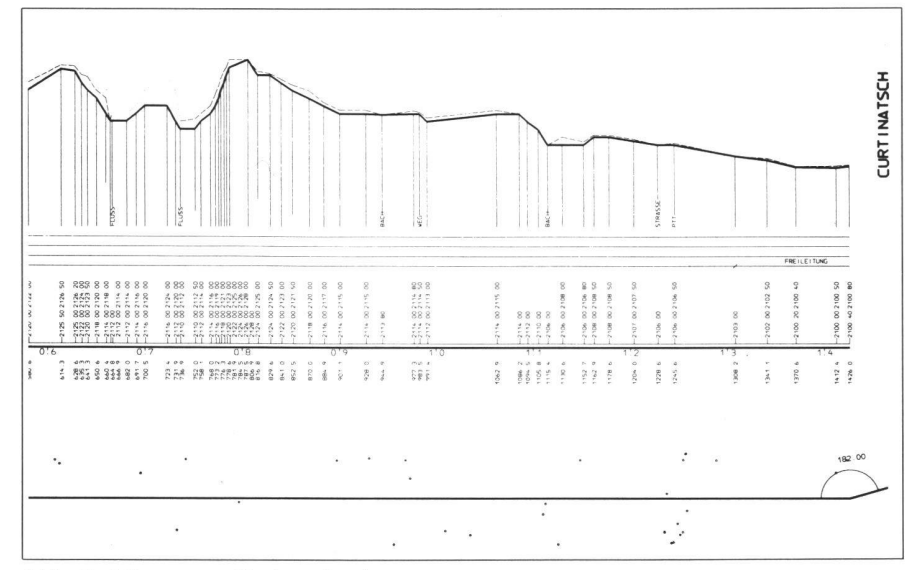

Abb. 2: Längenprofil ohne Auslegung

den beschriebene Programm wurde vor allem für automatischen Datenfluss worfen. Trotzdem ist es möglich, die Vermessungsdaten mit konventionellen Mitteln zu erheben und dem System die aufbereiteten Daten einzugeben. Das Datenformat, welches für die Produktion eines Längenprofils nötig ist, ist in Abb. 1 gezeigt. Für jede Abspannstrecke zwischen zwei Abspannmasten muss ein separates File erstellt werden.

In Gebieten mit wenig bis keiner Vegetation können die Terraindaten photogrammetrisch direkt aus Stereomodellen entnommen werden. Mit dieser digitalisierten Information ist es möglich, Längs- und Querprofile nach freier Wahl auszuziehen. Dies ist von besonderem Interesse für das Studium von Varianten.

Eine weitere vorteilhafte Möglichkeit zur Ermittlung von Terraindaten besteht in der Auswertung früher produzierter Karten in brauchbaren Massstäben. Nachdem die Trasse festgelegt ist, wird das Längenprofil digital der Karte entnommen und dem System zugeführt.

In allen Fällen, in denen Terraindaten nicht durch Vermessung im Feld ermittelt werden, ist zu empfehlen, während der Bauabsteckung der Maste im Gelände eine Profilkontrolle durchzuführen. Bei geeignetem Vorgehen können die Längenprofile mit wenig Extraaufwand während die-Tätigkeit kontrolliert werden.

#### 2.2 Produktion der Längenprofile

Auf der Basis des Input-File (Abb. 1) erzeugt das System ein Terraindaten-File und zeichnet ein Längenprofil (Abb. 2). Dieser Plan enthält das Profil in Leitungsachse, ferner in Gebieten, in denen die seitliche Geländeneigung 5% übersteigt, ein lelprofil auf einem vorgegebenen Achsabstand. Auf dem Plan unter dem Profil werden die Situationspunkte gezeichnet, z.B. Hindernisse, kreuzende Leitungen usw. Dieses Profil erlaubt dem Geometer, seine Aufnahme zu überprüfen und grobe Fehler zu eliminieren. Gleichzeitig ergänzt er die Situation, indem er die gezeichneten Punkte in der richtigen Weise verbindet. Die Reinzeichnung dieser Situationsdetails folgt von Hand. Dies ist die einzige verbliebene Tätigkeit für den Zeichner.

#### 2.3 Eingabe von Leitungsdaten

Das Terraindaten-File ist nun vorhanden. Die Charakteristika der Leitung müssen noch festgelegt werden. Zu diesem Zweck wird ein Leitungsdaten-File erstellt, ches die Angaben über den Leiter, die Bedingungen für die Kettenlinienform und Angaben für den Optimierungsprozess enthält, z.B.:

- den Leiter mit seinen physikalischen genschaften
- den Seilzug (Every Day Stress)
- die Umweltbedingungen, Temperaturen, Zusatzlasten

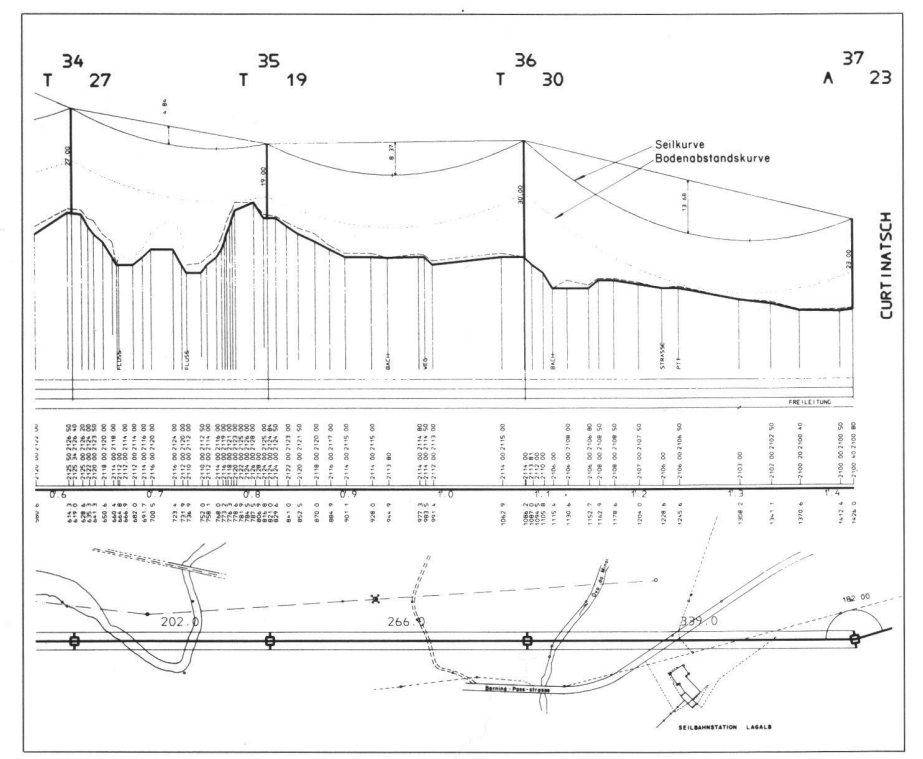

Abb. 3: Längenprofil mit Auslegung

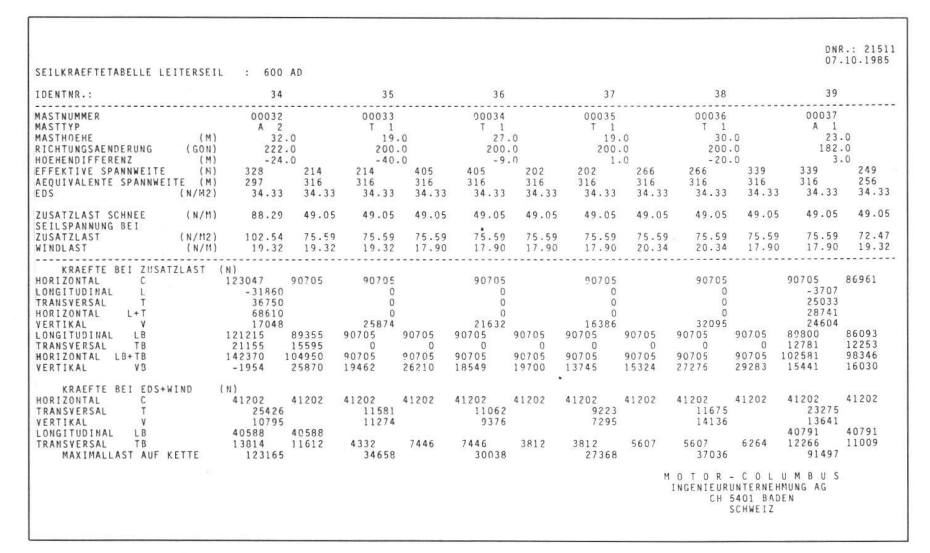

#### Abb. 4: Seilkräftetabelle

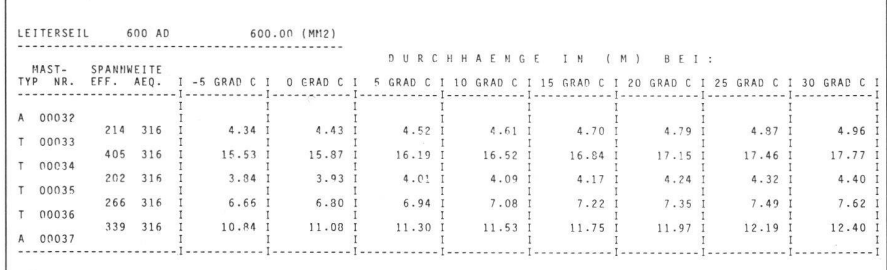

#### Abb. 5: Reglagetabelle, ebenes Terrain

- die Auswahl der Vorschriften bzw. Normen
- die Belastungsannahmen
- die elektrischen Abstände
- Typ und Höhe der zur Verfügung stehenden Maste und Verlängerungen
- die Isolatoren (Typ, Gewicht, Länge)
- Kosten der Maste nach Typen
- Kosten der Fundamente entsprechend den Annahmen über die Bodenverhältnisse entlang der Leitung
- Kosten der Durchleitungsrechte entlang der Leitung
- Angaben von Gebieten, in denen keine Masten erstellt werden können
- Angaben von vorgegebenen Standorten **IISW**

Mit diesen Angaben erzeugt das System ein Leitungsdaten-File und druckt eine Liste zu Kontrollzwecken.

#### 2.4 Optimierung der Auslegung

Das System evaluiert die Terrain- und Leitungsdaten und optimiert die Maststandorte, d.h. ihre Verteilung auf dem Längenprofil, den Masttyp und die Masthöhe. Das Programm berechnet eine grosse Anzahl von Lösungen, vergleicht ihre Kosten und präsentiert die billigste als Lösung Nr. 1. Die Ergebnisliste enthält jedoch viele andere Lösungen, auf welche zurückgegriffen werden kann, sollte sich Lösung Nr. 1 aus nicht vorhersehbaren Gründen als nicht realisierbar erweisen

Als nächsten Schritt berechnet das System die Seilstatik für die verschiedenen Belastungsannahmen der günstigsten Lösung. Es wird z.B. eine Liste der Abstände zum Boden bzw. zu Hindernissen berechnet und ausgedruckt. Die Berechnung berücksichtigt nicht nur alle verlangten Belastungsfälle aufgrund der verschiedenen Zusatzlasten und Bedingungen, sondern u.a. auch den Bruch einer Isolatorkette auf einem zuvor bestimmten Mast sowie ungleiche Eislast.

#### 2.5 Zeichnung des Längenprofils

Nach der erfolgreichen Berechnung der vorhergehenden Schritte ist das System bereit, die Ergebnisse zu zeichnen bzw. zu drucken.

Der wichtigste Output ist das Längenprofil. Es enthält ausser den Maststandorten und den Kettenlinienkurven alle für die Projektausführung notwendigen Angaben (Abb. 3). Es ist zudem mit allen Details gespeichert. Projektänderungen, Mastverschiebungen usw. können mit kleinstem Aufwand ausgeführt, und eine revidierte Version des Profils und der Ergebnislisten kann in kürzester Zeit gezeichnet bzw. gedruckt werden.

Das Mastauslegungsprogramm ist ein sehr flexibles Instrument zum Entwurf von Freileitungen. Seine Anwendbarkeit wird durch andere Programme, die auf dieselben Daten-Files zurückgreifen, zudem wesentlich erweitert. Dies ist vor allem der Fall mit dem Programmsystem DBANK zur Berechnung von Kräften auf die Maste und der Reglagedaten, welches im folgenden beschrieben wird.

### 3. Programmsystem zur Berechnung von Kräften auf Mäste und der Reglagedaten (DBANK)

Dieser Teil des integralen Programmsystems ist im wesentlichen ein Berechnungsprogramm, welches auf die Daten-Files zurückgreift, die vorher im Rahmen des Auslegungsprogrammes SPOT erstellt wurden. Es berechnet Kräfte auf Mäste, Reglagedaten, Mastlisten usw. Die vanten Daten sind die Leiter-Charakteristika, Belastungsannahmen, bedingungen (Wind, Temperatur, Zusatzlasten), Spannweiten, Höhenunterschiede, Leitungswinkel usw. Verschiedene Module greifen auf dieselben Daten zurück und berechnen verschiedene Werte. Die im genden beschriebenen drei Module sind die am meisten benützten.

Seilkräftetabelle: Dieses Modul berechnet longitudinale, transversale und vertikale Kräfte auf die Maste entsprechend den gewünschten Belastungsannahmen und erstellt eine fortlaufende Liste der Annahmen und Ergebnisse für alle Masten der betreffenden Leitung (Abb. 4). Ein weiteres Modul erlaubt eine Sortierung der Kräfte nach bestimmten Kriterien. Der Statiker wird dadurch in die Lage versetzt, eine ste Näherung einer Masttypeneinteilung zu erreichen.

Reglagetabellen: Die Durchhänge der Leiter und Erdseile für jede Spannweite werden für zehn frei wählbare Temperaturen errechnet (Abb. 5). Dabei wird das Recken und Kriechen der Seile kompensiert. Auf Wunsch kann eine Berechnungsvariante aktiviert werden, welche Durchhänge und Korrekturmasse ermittelt für Reglageoperationen in gebirgigem Terrain, wo die Isolatorketten stark ausgelenkt werden, solange die Leiter in Rollen hängen. Die ermittelten Werte erlauben dem Montageunternehmer das Senkrechtstellen der Ketten im ersten Anlauf (Abb. 6).

Mastliste: Dieses Modul druckt eine sehr praktische Mastliste aus, die mit den tigsten Mastangaben in vielseitiger Weise im Leben eines Projektes benützt werden kann. Auf Wunsch kann eine Variante des Berechnungsganges die Länge der Leiter und Erdseile ermitteln und im Rahmen ner kombinierten Mastliste ausdrucken (Abb. 7).

Das beschriebene Programm DBANK ist ausser der eigentlichen Projektierung von Leitungen auch sehr praktisch für die Nachrechnung von bestehenden Leitungen für den Fall der Spannungserhöhung oder für die Nachrechnung von Unternehmerberechnungen.

## 4. Mast- und Fundamentberechnung

Aus den Daten der obengenannten Programme werden die für die Berechnung der Mäste und Fundamente erforderlichen

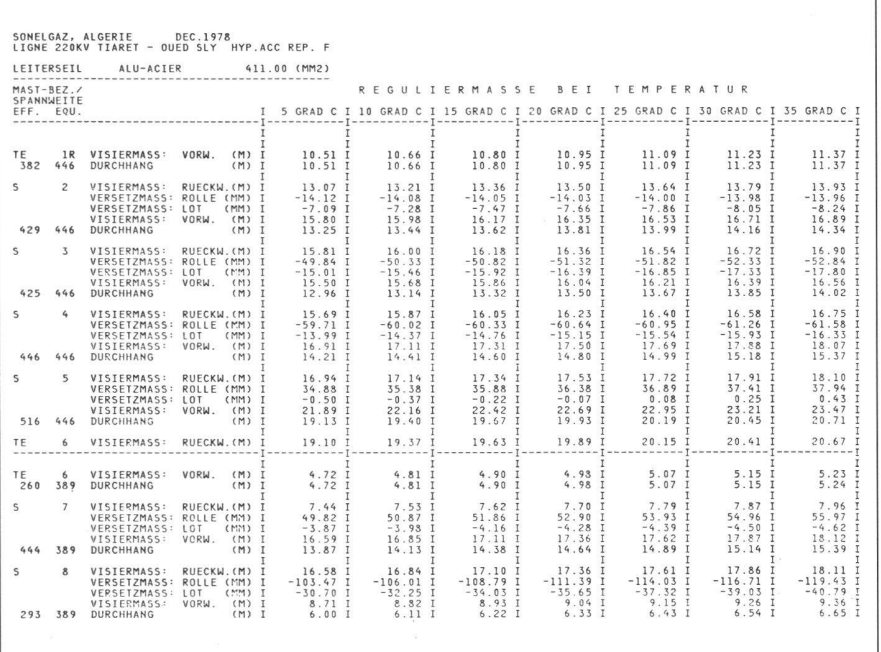

#### Abb. 6: Reglagetabelle, gebirgiges Terrain

Kräfte aussortiert. Hinzu kommen noch Datenpakete, die speziell für die Berechnung der Maste erforderlich sind, wie z.B. Sicherheitsfaktoren, Lastfaktoren, rialkennwerte, Grenzspannungen, Profiltabellen, Windlasten, Formfaktoren usw. Grundsätzlich können zwei Arten der rechnung unterschieden werden: Berechnung von «normalen» Masttypen (z.B. Tannenbaum- oder Donau-Maste) und die Berechnung von Spezialmasten (spezielle Portalmaste usw.) Aus wirtschaftlichen Gründen werden heute, vor allem im Ausland breitbeinige Gittermaste verwendet. Die statische Berechnung und Konstruktion sind sehr arbeitsintensiv. Deshalb wurden schon frühzeitig für die Berechnung spezielle Programme entwickelt. Solche Programme wurden während der letzten Jahre mit Erfolg angewendet und mit nehmenden Möglichkeiten in der Computertechnologie ständig erweitert und angepasst. Heute kann gesagt werden, dass fast sämtliche aufwendigen Rechenarbeiten vom Computer ausgeführt werden, was dem Ingenieur mehr Zeit für Planung und Optimierungen verschafft.

#### 4.1 Berechnung von Gittermasten

Für die Berechnung eines Gittermastes aufgrund der gegebenen Belastungen muss zuerst die Mastgeometrie entworfen werden. Sowohl klimatische Bedingungen, Umweltanforderungen und die Belegung der Mäste als auch vorhandene Normen haben wesentlichen Einfluss auf das Mastbild. Im nächsten Schritt werden die Kräfte in jedem einzelnen Teil bei jeder erforderlichen Belastung bestimmt. Damit ist die Grundlage für die Bemessung geben. Die statische Berechnung kann mit den anerkannten Regeln der Statik geführt werden. Bei der Bemessung und

der Profilwahl müssen die jeweiligen Normen und die erhältlichen Profilarten berücksichtigt werden. Die Nachrechnung des definitiven Mastes ermöglicht schliesslich, die Fundamentkräfte zu bestimmen. Die Berechnung der einzelnen Lastfälle hängt im wesentlichen vom Masttyp ab, z.B. Winkelmast, Tragmast, Endmast usw. Im weiteren müssen die mastspezifischen Gegebenheiten, wie Wind- und spannweite, Leitungswinkel, Mastgeometrie, Belegung, elektrische Abstände, berücksichtigt werden. Ferner müssen die Kräfte den seilstatischen Anforderungen (Durchmesser, Gewicht, Fläche und spannungen) entsprechen.

Das Programm kann nicht nur den ziellen Anforderungen bezüglich Wind angepasst werden, sondern auch den verschiedenen Belastungsfällen und Belastungskombinationen in verschiedenen Richtungen. Die Berechnung der Kräfte für spezielle Mäste, wie Abzweigmaste, Maste mit mehreren Systemen usw., bietet keine Probleme. Die so berechneten Kräfte werden geordnet und für einen stimmten Schnitt im Mast gruppenweise zusammengefasst. In jedem gewünschten Schnitt können alle Kräfte und Momente berechnet werden.

Mit den berechneten Maximalkräften wird der Mast dimensioniert. Die Windbelastung auf jedem Stab wie auch das Eigengewicht des Stabes werden berücksichtigt. Die Rechnung wird interaktiv so lange geführt, bis das optimale Profil gefunden ist. Dieser Prozess verläuft automatisch. Die Berechnung wird mit der üblichen werktheorie für normale Maste ausgeführt. Messungen bei Mastversuchen haben diese Berechnungen mehrfach bestätigt. Ziel der Berechnung ist, eine optimale

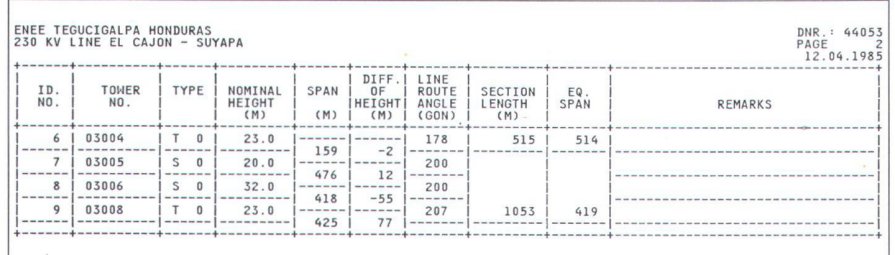

#### Abb. 7: Mastliste

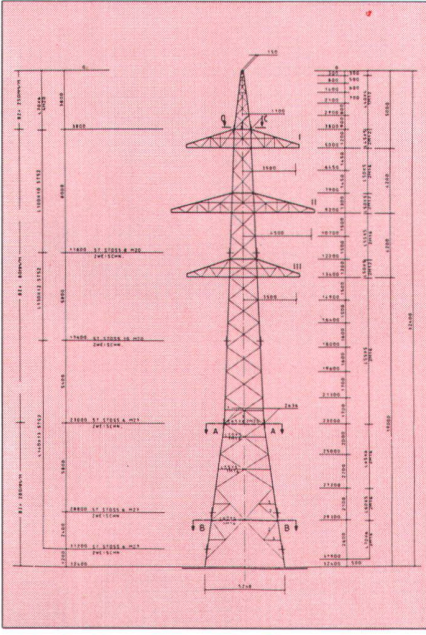

Abb. 8: Mastbild mit CAD gezeichnet

Mastkonstruktion zu erhalten. Neben den zulässigen Spannungen müssen für eine optimale und sichere Bemessung auch die jeweils erforderlichen Knickkurven berücksichtigt werden. Limiten bezüglich minimalen Profilabmessungen können ebenfalls bestimmt werden. Wirtschaftlich interessant wirkt sich auch die Möglichkeit aus, verschiedene Stahlqualitäten zu verwenden. So hat es sich als vorteilhaft erwiesen, für Eckstiele Stahl 52 zu verwenden, während bei den Diagonalen Stahl 37 gen der hohen Schlankheit wirtschaftlicher ist. Die Materialqualität der Schrauben kann vorgegeben werden. Für die Bemessung der Maste ist meistens die maximale Druckkraft massgebend. Diese hängt von der Schlankheit des Stahles ab. Die malen Knickkurven werden für die Bemessung beigezogen, wobei Anpassungen an andere Vorschriften, falls erforderlich, blemlos durchführbar sind. Aufgrund eines Kostenvergleichs der Profile, der Schrauben und der Knotenbleche wählt das Programm die optimale Lösung und stellt dies auf dem Output dar, und zwar das Profil, die Schrauben, die geometrischen Daten, den effektiven Zug und Druck, die Lochleibungs- und Abscherspannungen wie auch die massgebenden Lastfälle und Knicklän-Am Schluss der Berechnung werden die Fundamentkräfte und die Materialauszüge zusammengestellt.

Mit dem Programm können nun die Systemzeichnungen des Mastes erstellt werworin alle Daten für die konstruktive Bearbeitung des Mastes enthalten sind (Abb. 8). Die Daten können für eine Weiterverarbeitung auf das CAD-System übernommen werden.

4.2 Berechnung von Spezialmasten Spezielle Umstände, Ausnahmelasten oder extreme Mastbilder erfordern oft wöhnliche Mastkonstruktionen. Zur Berechnung solcher komplexer Strukturen wird ein spezielles Finite-Element-Programmsystem mit interaktiver Datenaufbereitung und grafischen Kontrollmöglichkeiten verwendet. Die so erstellten Daten können ebenfalls zur Weiterverarbeitung im CAD-System verwendet werden. Um Probleme mit der Finite-Element-Methode zu lösen, müssen komplizierte Modelle generiert werden. Der Ausdruck «model generation» beschreibt gesamthaft den Prozess der Generierung von Knotenkoordinaten mit den entsprechenden Freiheiten. die Zusammenhänge der Elemente und

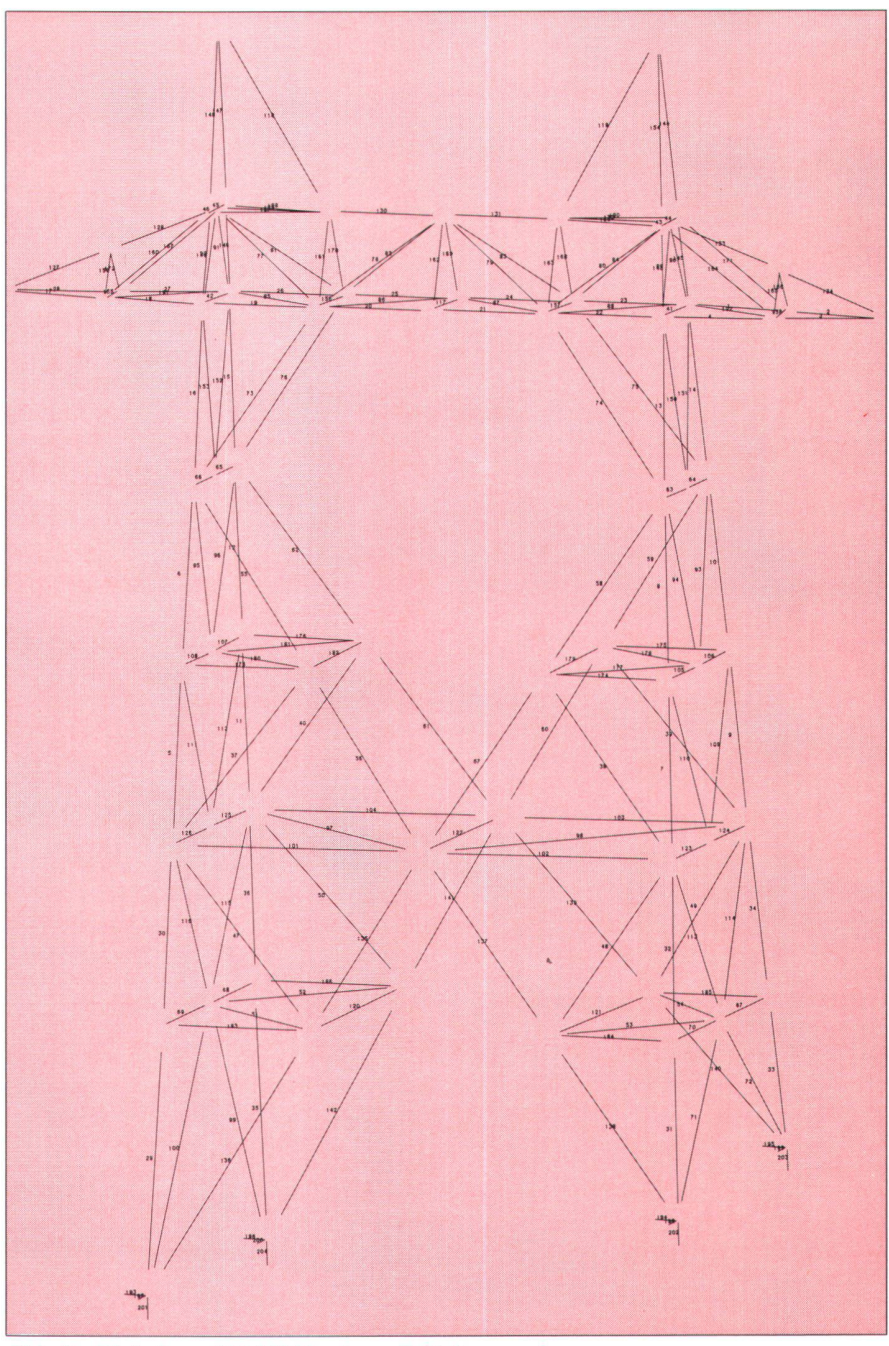

Abb. 9: Plot eines 400-kV-Mastes mit Stabnumerierung

# **Domaine**

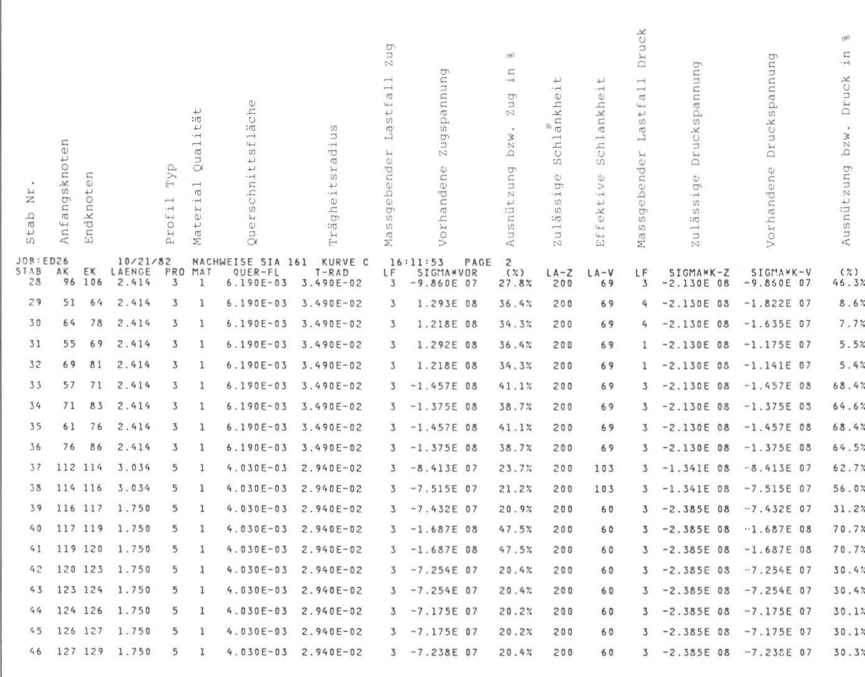

#### Abb. 10: Ergebnisse der Mastberechnung

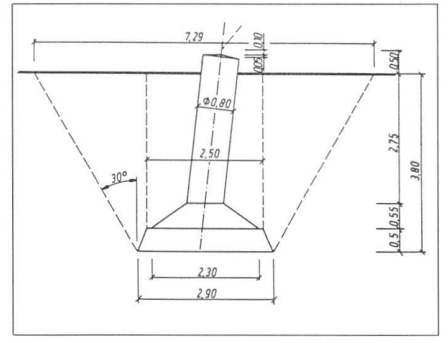

 $Ahh$  11: Einzelfundament mit CAD gezeichnet

deren geometrische Werte, wie auch die Belastungen und die Randbedingungen. Das Programm schliesst dann alle Einzelteile zusammen und gibt dem Benützer eine effiziente Möglichkeit, das Modell zu generieren, Systemzeichnungen zu erstellen, zu berechnen und die Resultate übersichtlich darzustellen (Abb. 9. 10)

Das System ist eine Zusammenstellung von Programmodulen, abgestützt auf eine einheitliche Datenbasis, welche dem Benützer von modernen Computeranlagen erlaubt, die Finite-Element-Methode effizient anzuwenden.

Speziell für die Berechnung von Leitungsmasten wurde ein Nachlaufprogramm entwickelt. Es dient vor allem zur übersichtlichen Darstellung der Resultate der verschiedenen Berechnungsphasen. So sind z.B. die zulässigen und die effektiven Druckspannungen für jeden Stab ausgedruckt.

Das Programm hat die Möglichkeit, statische Berechnungen auszuführen unter Berücksichtigung einer kompletten Bibliothek von Elementen, die für eine dreidimensionale Berechnung von räumlichen Rahmen erforderlich sind, dies sowohl bei symmetrischer wie bei unsymmetrischer Belastungsanordnung. Gemischte Randbedingungen werden ebenfalls unterstützt.

4.3 Erstellen der Konstruktionspläne Mit den Daten aus den beschriebenen Berechnungen kann das System für die Konstruktion des Mastes auf CAD erstellt werden. Die Konstruktionspläne werden vom Kontrukteur direkt am CAD-Bildschirm hergestellt. Im weiteren besteht die Möglichkeit, Materialauszüge und alle erforderlichen Ansichten und Schnitte zu zeichnen.

#### 4.4 Fundamentberechnung

Entsprechend der unterschiedlichen Bodenbeschaffenheit sind verschiedene Fundamentsysteme für Gittermaste mit grosser Spreizung zu entwerfen. Während bei guten Verhältnissen Einzelfundamente zur Anwendung kommen, müssen bei schlechten Verhältnissen z.B. Plattenfundamente verwendet werden.

Die Bemessung von Einzelfundamenten hat zum Ziel, die notwendigen Abmessungen unter Berücksichtigung der gegebenen Bodenkennwerte zu ermitteln und gleichzeitig die niedrigsten Kosten zu erreichen. Die Hauptbelastungen der Fundamente sind die Zug- und Druckkräfte in Richtung der Eckstiele. Massgebend für die Bemessung sind meistens die Zugkräfte. Die zulässige Zugkraft auf das Fundament ist abhängig vom Winkel der inneren Reibung der entsprechenden Böden und der Form der Fundamente (Abb.  $11)$ 

Bei Plattenfundamenten werden die Eckstiele in die Platte einbetoniert. Entscheidend für die Bemessung sind wiederum die Bodenkennwerte. Das Programm optimiert die Plattenabmessungen unter Be-

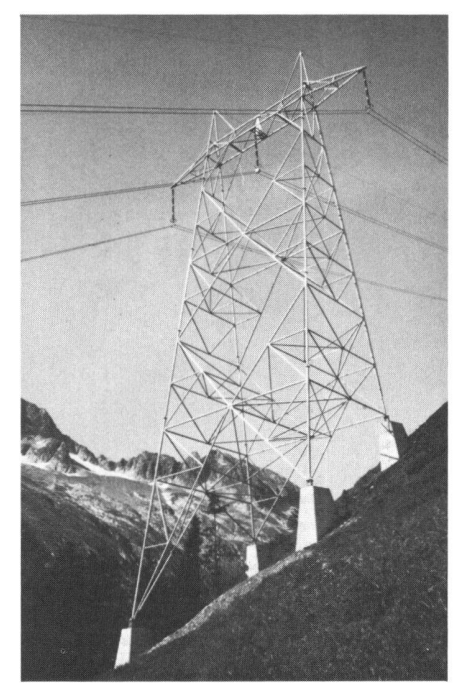

Abb. 12: 400-kV-Mast, Lukmanierleitung

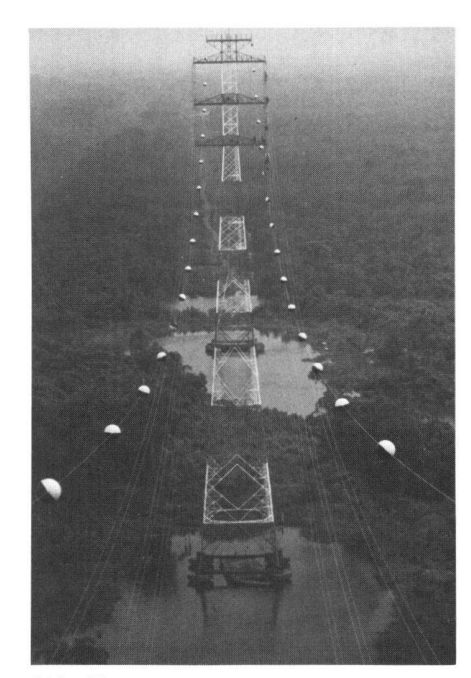

Abb. 13: 330-kV-Mast, Flusskreuzung in Nigeria

rücksichtigung der Beton- und Armierungsstahl-Quantitäten. Im Resultat-Output sind alle für die Ausführung erforderlichen Grössen ersichtlich, wie z.B. Abmessungen, Betonvolumen, Armierungsguerschnitte usw. Die Armierungspläne können anschliessend mit CAD gezeichnet werden.

#### 5. Schlussfolgerung

Das beschriebene integrale Programmsystem für die Optimierung der Auslegung von Längenprofilen ist ein sehr flexibles Werkzeug für die Planung von Freileitungen. Es erlaubt kontinuierliche Behandlung von Daten ebenso wie manuelle Einwirkung an jedem gewünschten Punkt,

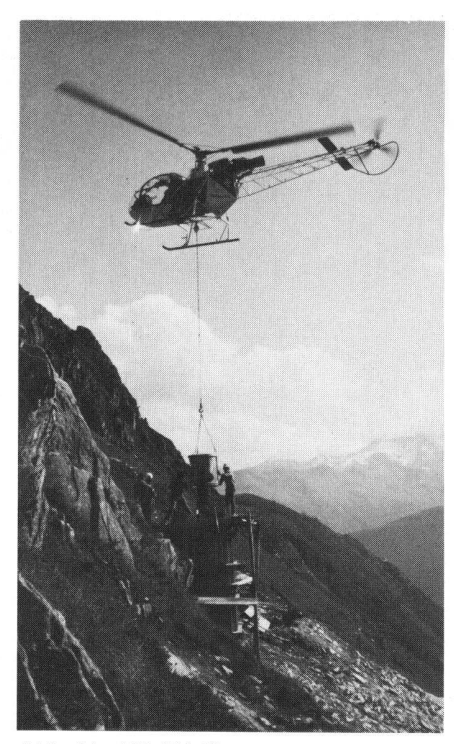

Abb. 14: 400-kV-Mast, Lukmanierleitung, Fundamentbau

eliminiert eine Menge Fehlerquellen und produziert Zeichnungen und Ergebnislisten in standardisierter Form, Das Material für eine projektierte Freileitung kann auf diese Weise präzise und rasch ermittelt werden.

Das Programmsystem für die Berechnung von Masten und Fundamenten dient der

Abb. 15: 400-kV-Mast, Lukmanierleitung, Fundamente mit Lawinenkeil

Planung von Freileitungen auf der Basis von individuellen lokalen Bedingungen mit dem Ziel, sowohl technisch wie ökonomisch optimale Lösungen für jede Art von Masten und Fundamenten zu erreichen. Es wird seit Jahren erfolgreich für Leitungsprojekte angewendet.

Adressen der Verfasser: W. Weiss, Ing. grad./STV und L. Condrau Ing. HTL/STV, Autor Motor-Columbus Ingenieurunternehmung AG, CH-5401 Baden. Dr. F. Kiessling, Firma Siemens AG, Unternehmensbereich Energietechnik E43 Leitungsbau, D-8520 Erlangen

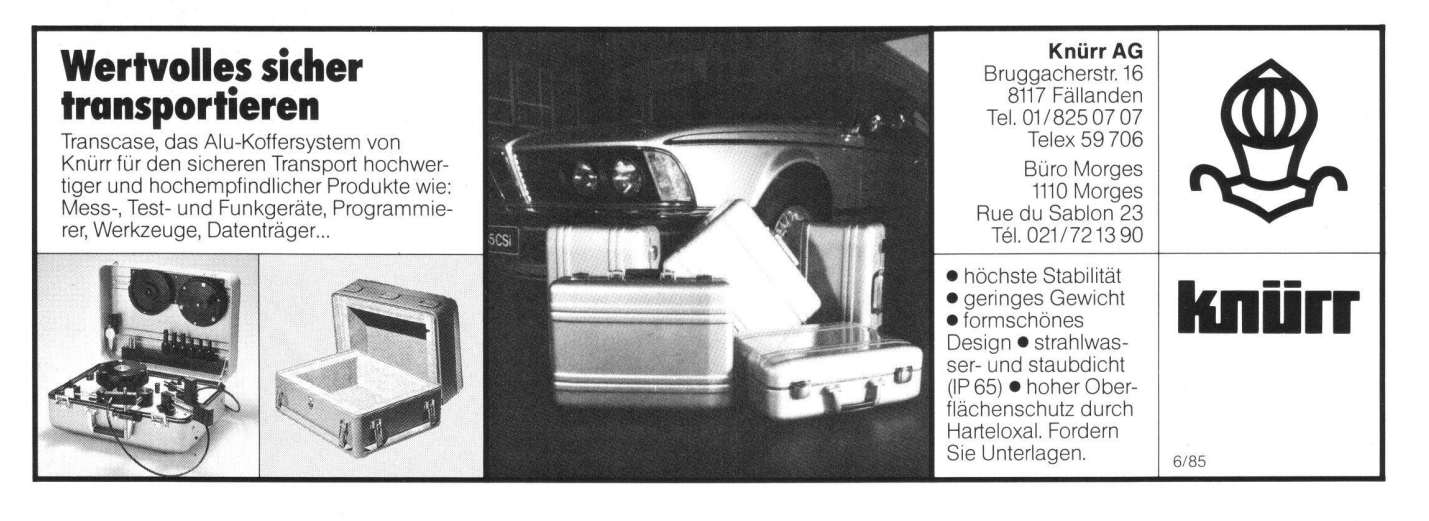

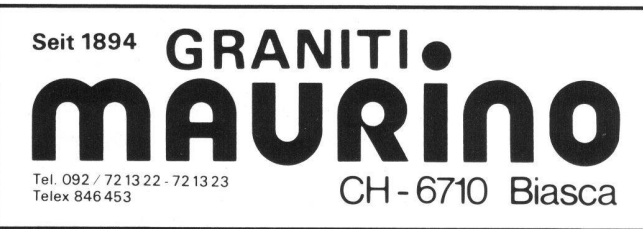

## **MARKSTEINE BORNES**

Verlangen Sie unseren Prospekt Demandez-nous notre brochure et liste des prix